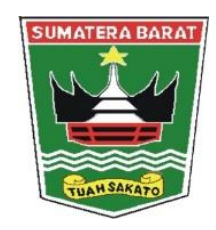

## **BUKU PEDOMAN TEKNIS**

**APLIKASI BUKU DIGITAL SOP PELAYANAN PENDAFTARAN PENDUDUK(BUS DAFDUK) DINAS KEPENDUDUKAN DAN PENCATATAN SIPIL PROVINSI SUMATRA BARAT**

**DINAS KEPENDUDUKAN DAN PENCATATAN SIPIL**

**PROVINSI SUMATERA BARAT**

## **1. ALAMAT WEBSITE APLIKASI**

Halaman Web Aplikasi BUS DAFDUK dengan link :

<http://app.disdukcapil.sumbarprov.go.id:82/beranda/>

Setelah pengguna mengakses alamat diatas maka akan tampil form seperti gambar di bawah ini :

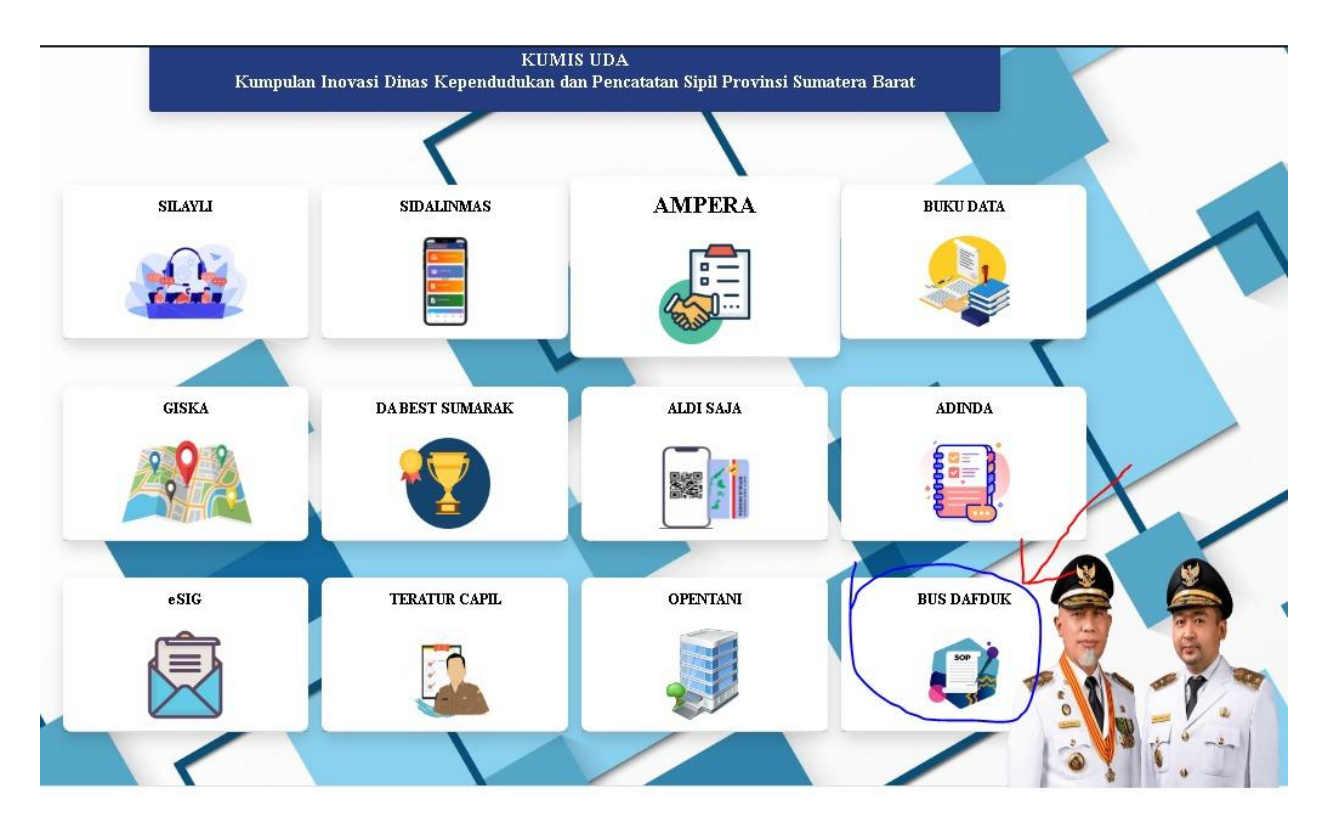

**2. Selanjutnya ambil aplikasi BUS DAFDUK,maka akan muncul buk digital SOP Pelayanan Pendafataran Penduduk dengan tampilan antara lain :**

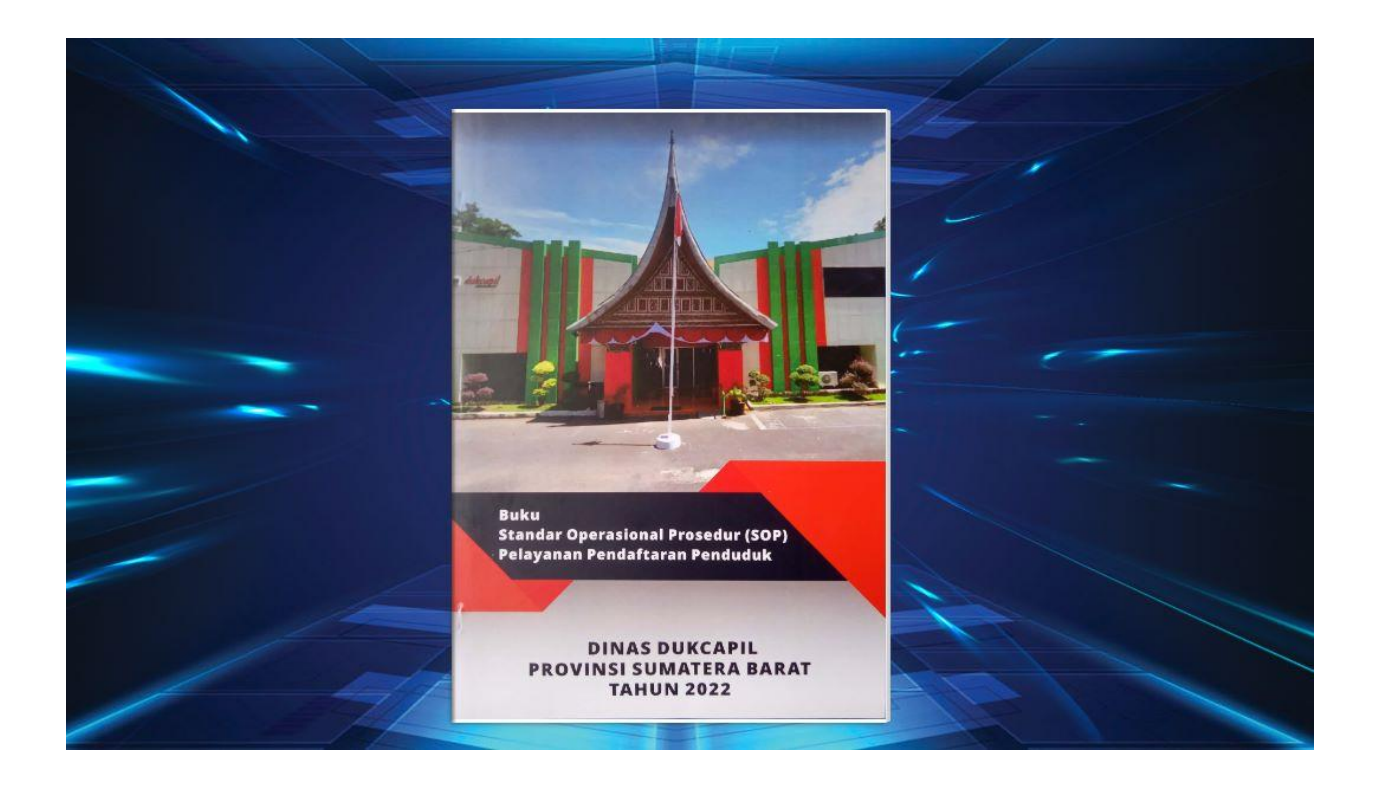

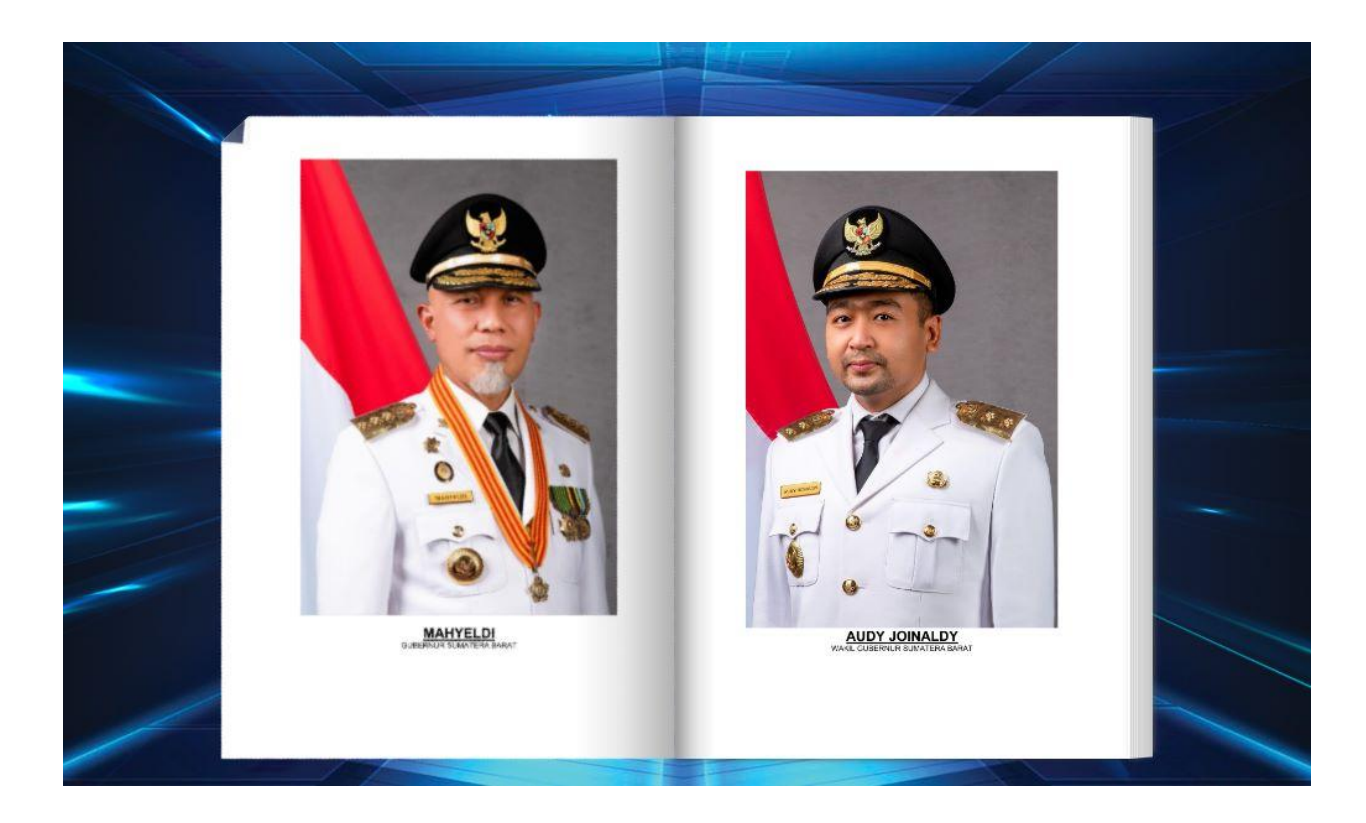

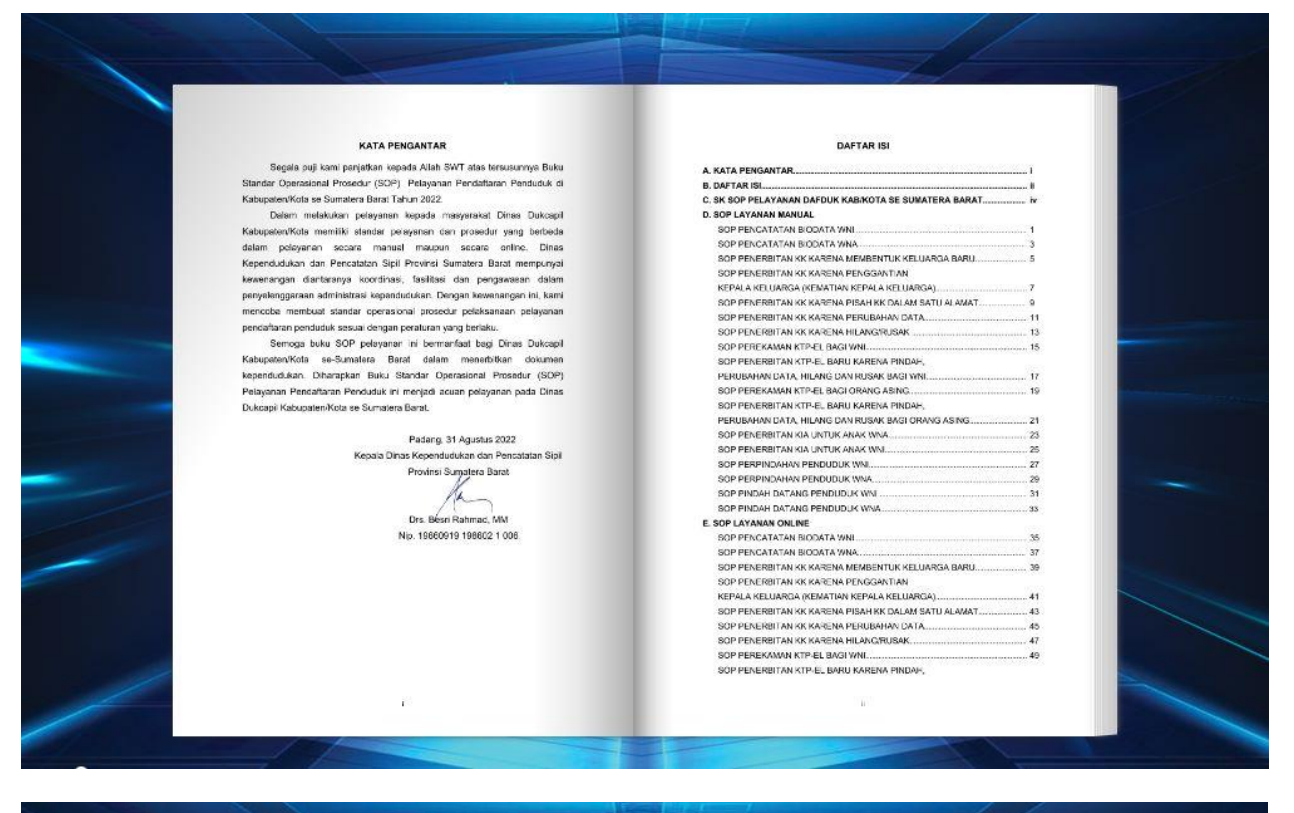

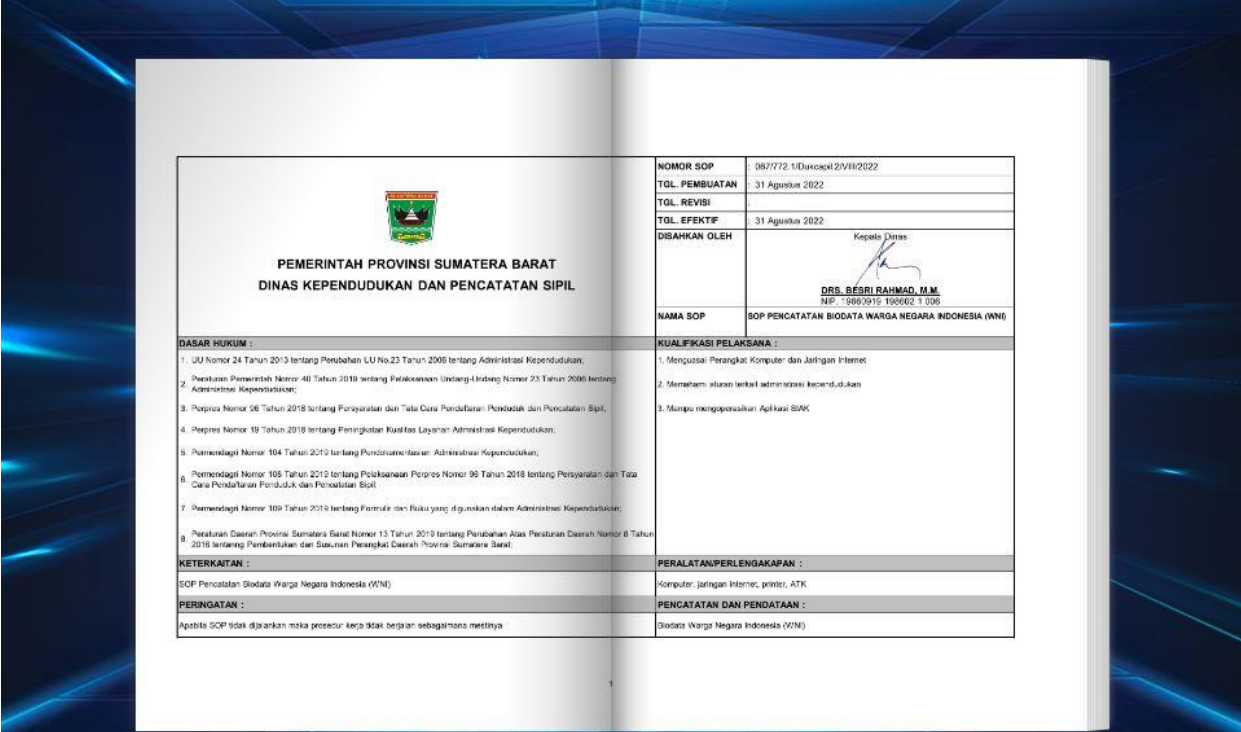

Demikian Buku Petunjuk ini dibuat, untuk dapat dipergunakan sebagaimana mestinya.

NTAH **KEPALA DINAS,** C DINAS KEPENDUDUKAN DAN PENCATATAN SIPI Drs. BESRITRAHMAD, MM Pembina Utama Muda NIP: 19660919 198602 1 006